Objective:

## affect it?

• Explain how perspective and point of view affects the histories of two people involved in the lunchroom fight.

## **Introduction: The Lunchroom Fight**

→ Directions: Read the situation described below. Respond to the questions below. Then, share with your partner and write their responses.

Imagine that you are the principal of a school and you just found out that there was a fight in the lunchroom. You've asked many students and teachers who witnessed the fight about what they saw so you can figure out who started it. Unfortunately, you have received many different accounts that disagree about who started the fight, who was involved, and when it started.

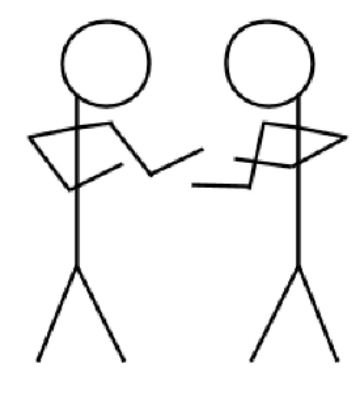

1. Why would there be different accounts of the fight?

**My Response** പക **STQ** 

**My Partner's Response** 

2. Who should the principal interview to try and figure out what happened during the fight and who started it?

My Partner's Response **My Response** ent withesses eria he C& principal **DU** What is hist UNIT 1 | Historical Thinking | Supporting Question

## History is an account of the past constructed from evidence. This account of the past differs based on one's perspective.

Based on this definition of history, why is there no such thing as just "one" history?

**UNIT 1 | Historical Thinking | Supporting Question #1** 

54

SQ 1: What is history? How does perspective affect it?

- Directions: Based on what you have learned, complete the task below.

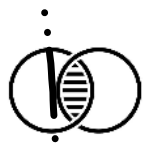

Part I Explain what history is and how perspective affects it.

Compare

## Part II

The principal soon found out that the two boys who were fighting were named Justin and Max. He spoke to both of them. Here were their responses:

Justin: "That kid started it. Max. I was just standing in line waiting to pay for my food, and he shoved me super hard. And, like, for no reason. He just freaked out on me. I don't even know the kid, and he's been weird to me ever since I started going to this school. He and his friends glare at me in English class for no reason."

Max: "That kid is psycho. He turned around and punched me out of nowhere. Me and my friends were standing in line just joking around, and he turned around and punched me for no reason. He's messed up and creepy. Ask anyone."

→ Directions: The statements from Justin and Max are their personal histories of the lunchroom fight. Answer the questions below that are based on the definition of history above.

1. History is an account of the past constructed from evidence. What evidence did Justin and Max use to construct their histories of the lunchroom fig

thin Said Max Glanes **Ca.d** and Max's histories of the lunchroom fight different? 2. How are Justin Unstin says Max Shaved hin. Max sa 3. How did Justin and Max' 's perspectives affect their histories? Les Justin

UNIT 1 | Historical Thinking | Supporting Question #1

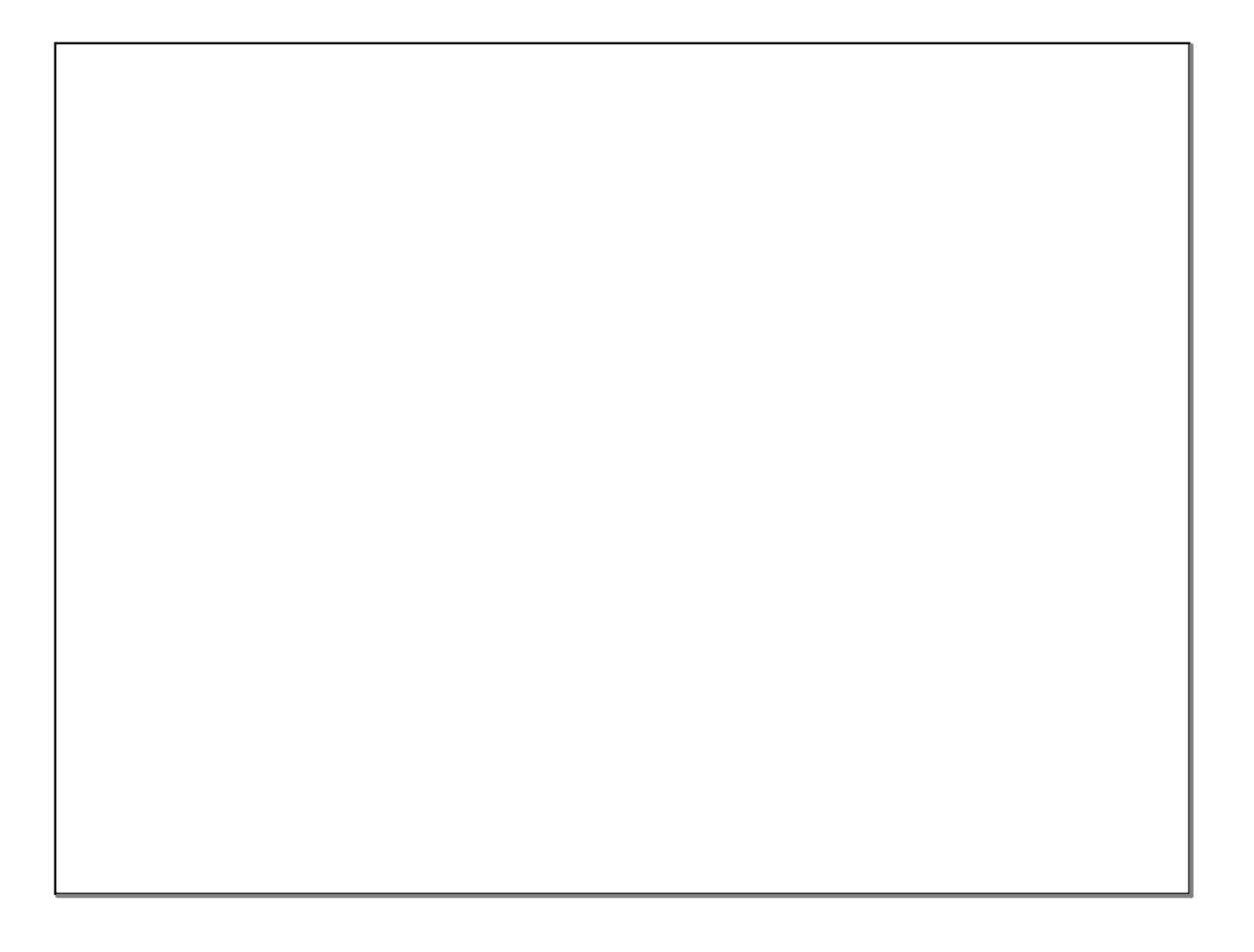